#### CS 635 Advanced Object-Oriented Design & Programming Spring Semester, 2013 Doc 13 Singleton Pattern March 19, 2013

Copyright ©, All rights reserved. 2013 SDSU & Roger Whitney, 5500 Campanile Drive, San Diego, CA 92182-7700 USA. OpenContent [\(http://](http://www.opencontent.org/opl.shtml) [www.opencontent.org/opl.shtml\)](http://www.opencontent.org/opl.shtml) license defines the copyright on this document.

#### **References**

Design Patterns: Elements of Resuable Object-Oriented Software, Gamma, Helm, Johnson, Vlissides, Addison-Wesley, 1995, pp. 127-134

When is a Singleton not a Singleton, Joshua Fox, January 2001, [http://](http://java.sun.com/developer/technicalArticles/Programming/singletons/) [java.sun.com/developer/technicalArticles/Programming/singletons/](http://java.sun.com/developer/technicalArticles/Programming/singletons/)

http://en.wikipedia.org/wiki/Singleton\_pattern

The "Double-Checked Locking is Broken" Declaration, http:// www.cs.umd.edu/~pugh/java/memoryModel/ DoubleCheckedLocking.html

Use your Singletons wisely, http://www.ibm.com/developerworks/ webservices/library/co-single.html

Why Singletons are Evil, http://blogs.msdn.com/scottdensmore/archive/ 2004/05/25/140827.aspx

Why Singletons Are Controversial, http://code.google.com/p/googlesingleton-detector/wiki/WhySingletonsAreControversial

Photographs used with permission from www.istockphoto.com

#### Singleton

#### **Warning**

Simplest pattern

But has subtlest issues particularly in Java

Most controversial pattern

#### **Intent**

Ensure a class only has one instance

Provide global point of access to single instance

### **Singleton**

```
public class Counter {
    private int count = 0;
     private static Counter instance;
     private Counter() { }
```

```
 public static Counter instance() {
     if (instance == null)
          instance = new Counter();
     return instance;
 }
```

```
 public int increase() {return ++count;}
```
One instance

Global access

}

This version does not work correctly all the time. See later slides

## **Ruby Singleton**

```
class Counter
   private_class_method :new
  @@instance = nil
   def Counter.instance
    @@instance = new unless @@instance
     @@instance 
   end
   def increase
     @count = 0 unless @count
    @count = @count + 1
     @count
   end
end
```
require 'singleton' class Counter include Singleton def increase @count = 0 unless @count  $@count = @count + 1$  @count end end

#### **Some Uses**

Java Security Manager

Logging a Server

Null Object

#### Globals are Evil

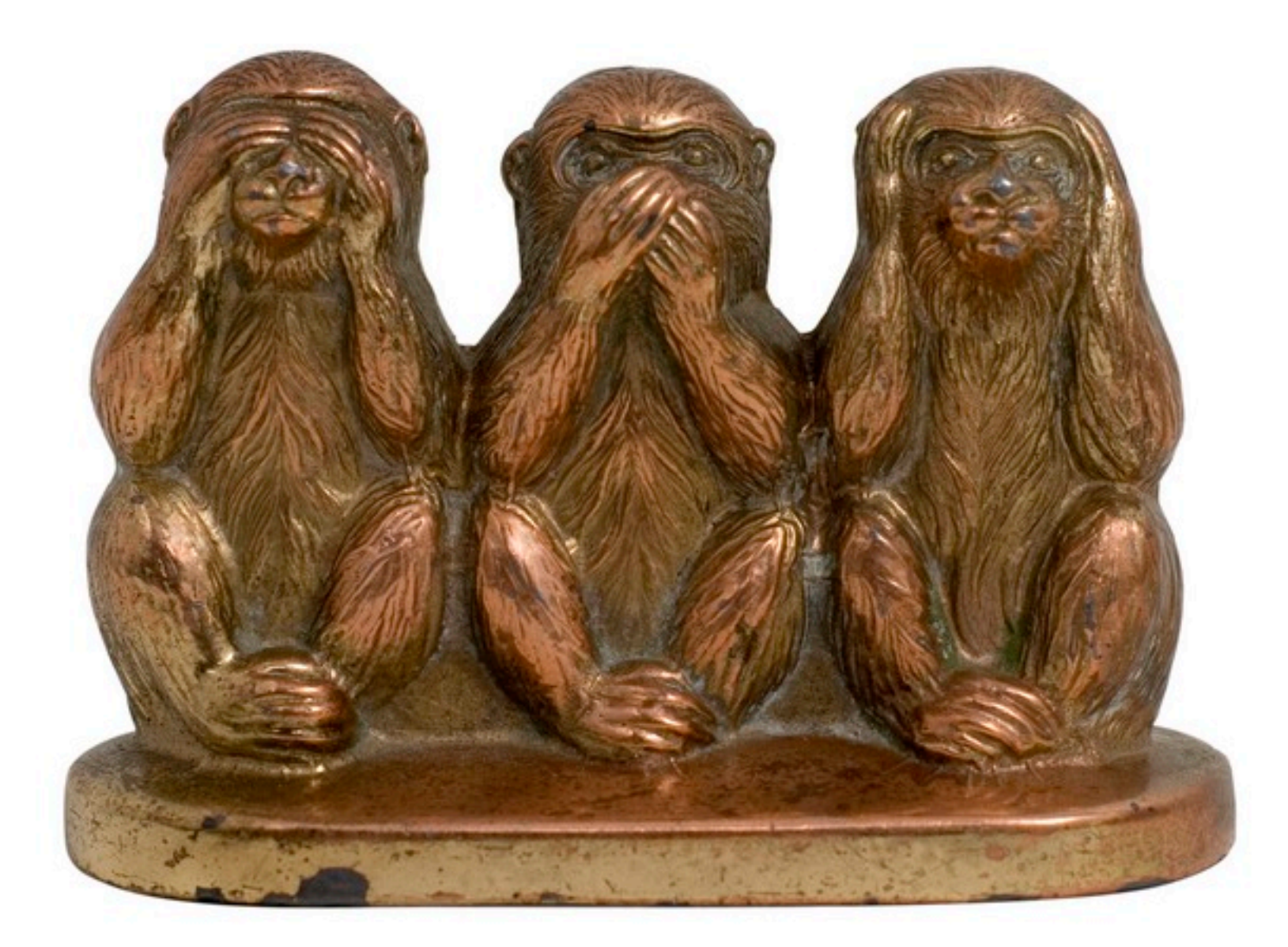

Singletons provide global access point for some service

Hidden dependencies

Is there a different design that does not need singletons

Pass a reference

Singletons allow you to limit creation of objects of a class

Should that be the responsibility of the class?

Class should do one thing

Use factory or builder to limit the creation

Singletons tightly couple you to the exact type of the singleton object

No polymorphism

Hard to subclass

Singletons carry state with them that last as long as the program lasts

Persistent state makes testing hard and error prone

A Singleton today is a multiple tomorrow

SIngleton pattern makes it hard to change to allow multiple objects

In Java Singletons are a lie

More on this later

Singleton Implementation

## **Why Not Use This?**

```
public class Counter {
    private static int count = 0;
```

```
 public static int increase() {return ++count;}
```
# **Why Not Use This?**

```
public class Counter {
    private int count = 0;
     private Counter() { }
```

```
 public static Counter instance = new Counter();
```

```
 public int increase() {return ++count;}
```
#### **Two Useful Features**

Lazy

Only created when needed

Thread safe

#### **Recommended Implementation**

```
public class Counter {
    private int count = 0;
     private Counter() { }
     private static class SingletonHolder {
   private final static Counter INSTANCE = new Counter();
   }
```

```
 public static Counter instance() {
         return SingletonHolder.INSTANCE;
```

```
 public int increase() {return ++count;}
}
```
Tuesday, March 19, 13

Implementation due to Bill Pugh, found in Wikipedia, http://en.wikipedia.org/wiki/Singleton\_pattern. It is thread-safe, lazy and works with all know versions of Java

#### **Correct but not Lazy**

```
public class Counter {
    private int count = 0;
     protected Counter() { }
```

```
 private final static Counter INSTANCE = new 
Counter();
```

```
 public static Counter instance() {
          return INSTANCE;
 }
 public int increase() {return ++count;}
```
### **Lazy, Thread safe with Overhead**

```
public class Counter {
    private int count = 0;
     private static Counter instance;
     private Counter() { }
```

```
 public static synchronized Counter instance() {
     if (instance == null)
          instance = new Counter();
     return instance();
 }
 public int increase() {return ++count;}
```
### **Double-Checked Locking does not work**

```
public class Counter {
    private int count = 0;
     private static Counter instance;
     private Counter() { }
     public static Counter instance() {
         if (instance == null)
       synchronize(this) {
           if (instance == null)
                    instance = new Counter();
       }
          return instance();
     }
     public int increase() {return ++count;}
}
```
Tuesday, March 19, 13

# **Java Templates & Singleton**

Does not compile

```
public class TemplateSingleton<Type> {
     Type foo;
```

```
 public static TemplateSingleton<Type> instance = 
  new TemplateSingleton<Type>();
```
Tuesday, March 19, 13

#### **When is a Singleton discussed is a Singleton?**

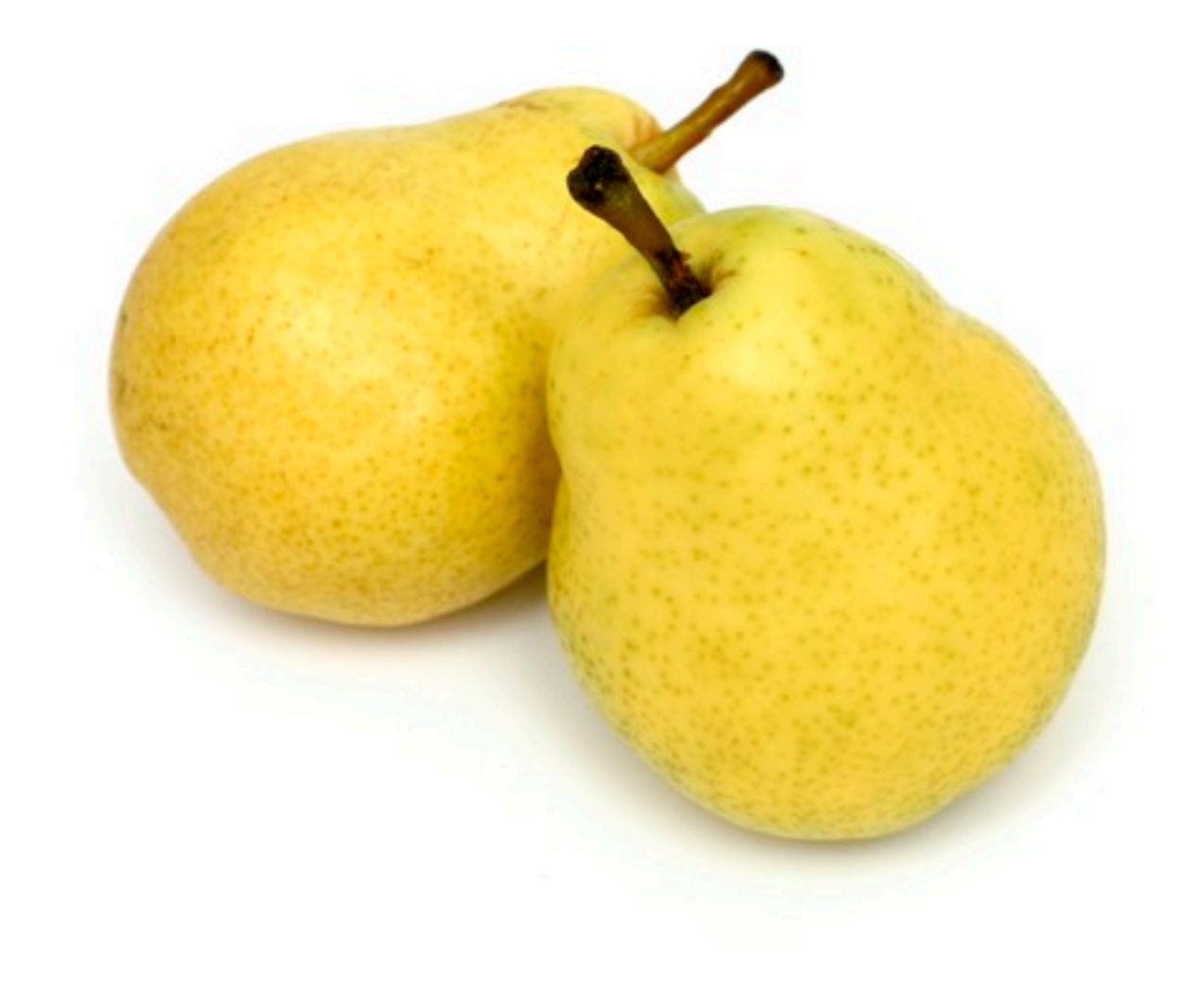

#### **When Java Garbage Collects Classes**

Singleton class can be garbage collected Singleton loses any value it had

Solution

Turn off garbage collection of classes (-Xnoclassgc)

Make sure there is always a reference to the class/instance

#### **When Multiple Java Class Loaders are Used**

When loaded by two different class loaders there will be two versions of the class

Some servlet engines use different class loader for each servlet

Using custom class loaders can cause this

#### **Purposely Reloading a Java Class**

Servlet engines can force a class to be reloaded

### **Serialize and Deserialize Singleton Object**

Serialize the singleton Deserialize the singleton You now have two copies

One way to serialize a Java object is using ObjectOutputStream

Ruby Marshal.dump() will not marshal a singleton